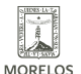

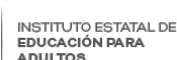

## [ENTREGA DE CERTIFICADOS INEEA EN UPEMOR](https://ineea.morelos.gob.mx/noticias/entrega-de-certificados-ineea-en-upemor) **[1]**

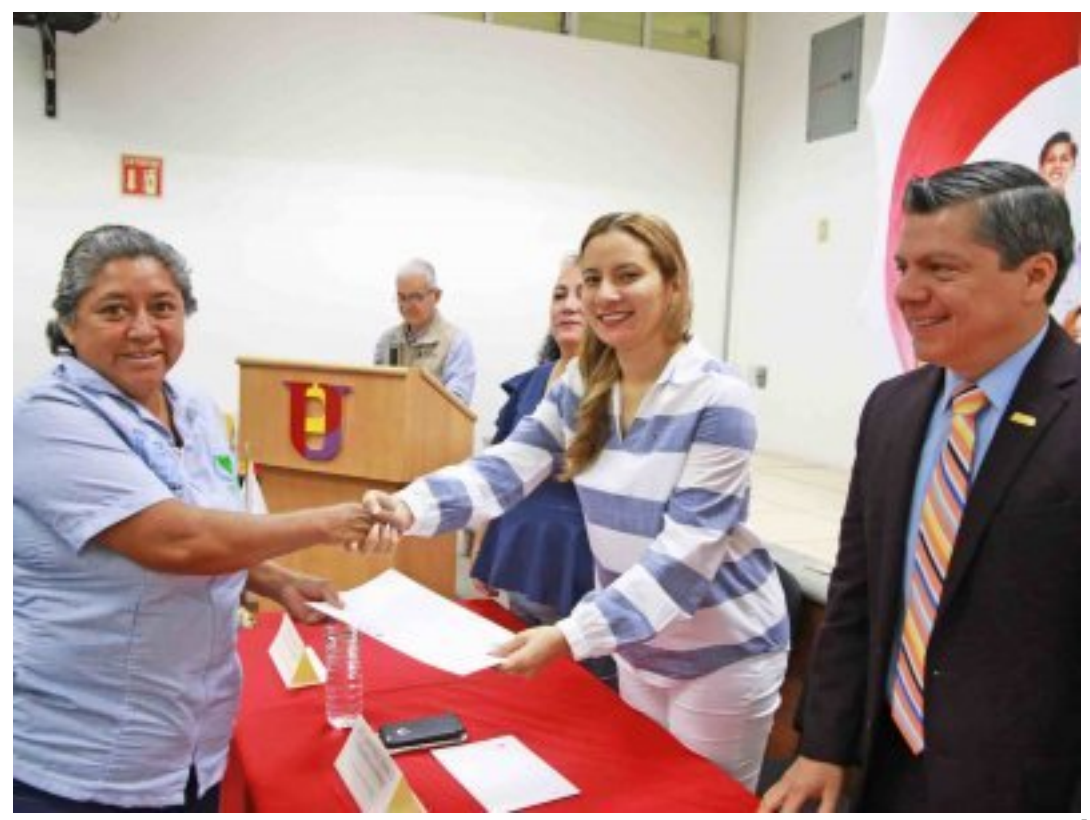

[2]

Esta mañana en el auditorio de la UPEMOR la directora general del INEEA Morelos, Grethel Streber, acompañada del rector , presidieron la ceremonia de entrega de certificados a jóvenes y adultos que concluyeron nivel de alfabetización, primaria y secundaria, procedentes de la unidad operativa instalada en la universidad para brindar servicios educativos a educandos de Jiutepec.

Esta unidad operativa es producto de las gestiones y acuerdos establecidos en el convenio de colaboración signado el mes de marzo del presente año, por las autoridades de ambas instituciones educativas.

La cobertura educativa en el municipio el instituto la realiza por medio del personal de la Delegación Regional 05, cuenta con 4 plazas comunitarias y 107 círculos de estudio instalados en la localidad.

En el municipio de Jiutepec existen 168,543 personas mayores de 15 años, de las cuales el 23.7%, 39,843 se encuentran en condición de exclusión educativa, es decir que el 3,810 son analfabetas, 12,234 no han iniciado o terminado primaria y 23,799 no cuentan con secundaria.

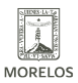

INSTITUTO ESTATAL DE<br>EDUCACIÓN PARA<br>ADULTOS

## **ENTREGA DE CERTIFICADOS INEEA EN UPEMOR**

Published on Instituto Estatal de Educación para Adultos | Morelos | (https://ineea.morelos.gob.mx)

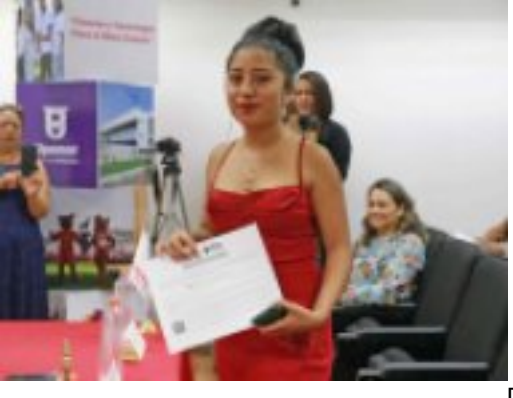

-<br>[3]

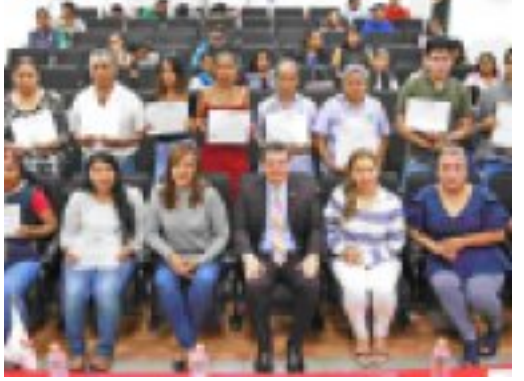

[4]

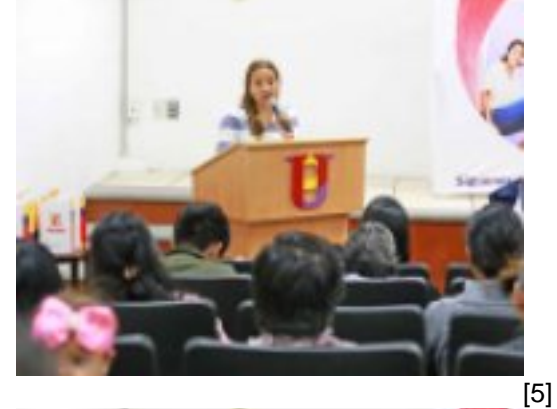

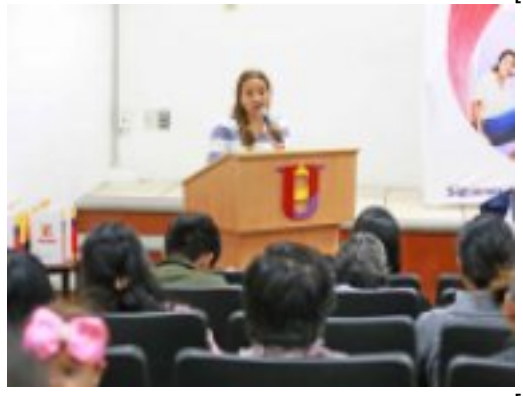

-<br>[6]

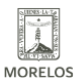

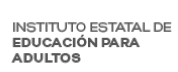

## **ENTREGA DE CERTIFICADOS INEEA EN UPEMOR**

Published on Instituto Estatal de Educación para Adultos | Morelos | (https://ineea.morelos.gob.mx)

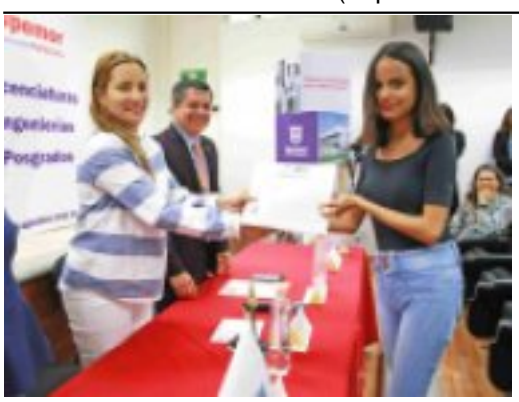

-<br>[7]

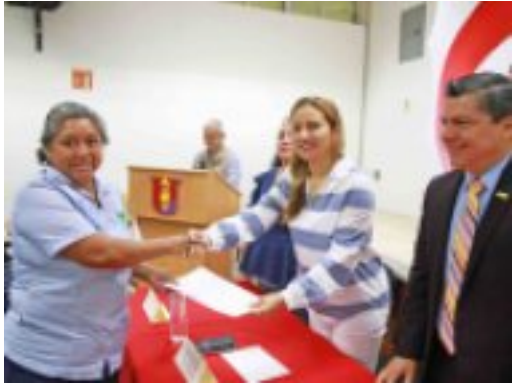

-<br>[8]

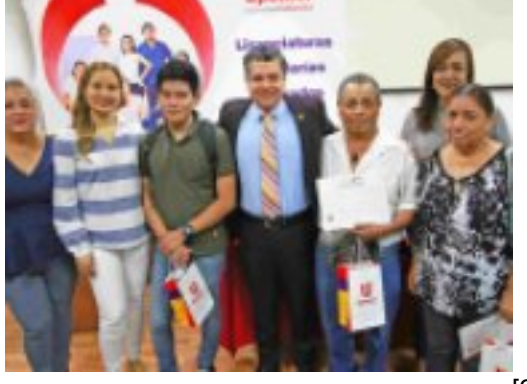

[9]

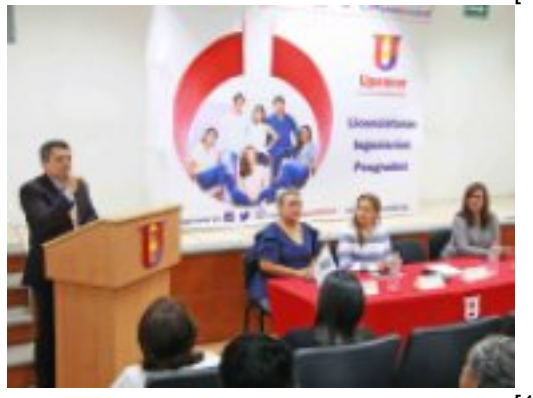

-<br>[10]

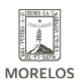

**INSTITUTO ESTATAL DE EDUCACIÓN PARA** ADULTOS

# **ENTREGA DE CERTIFICADOS INEEA EN UPEMOR**

Published on Instituto Estatal de Educación para Adultos | Morelos | (https://ineea.morelos.gob.mx)

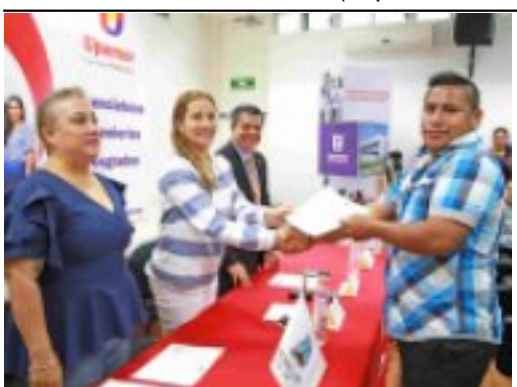

[11]

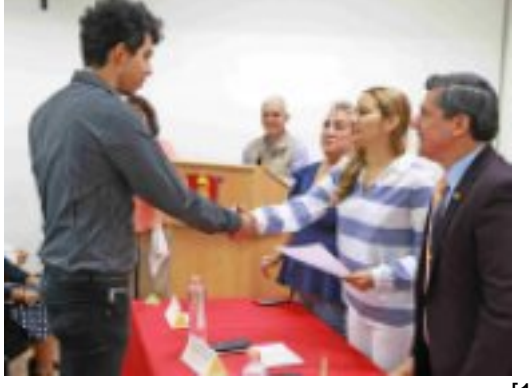

[12]

**URL de origen:** https://ineea.morelos.gob.mx/node/306

#### **Enlaces**

[1] https://ineea.morelos.gob.mx/noticias/entrega-de-certificados-ineea-en-upemor

[2] https://ineea.morelos.gob.mx/sites/ineea.morelos.gob.mx/files/noticias/principal/79222142\_2204382539868345\_77 01946392700256256\_o.jpg

[3] https://ineea.morelos.gob.mx/sites/ineea.morelos.gob.mx/files/noticias/galeria\_fotografica/78048600\_22043825198 68347\_5061073823906922496\_o.jpg

[4] https://ineea.morelos.gob.mx/sites/ineea.morelos.gob.mx/files/noticias/galeria\_fotografica/78922809\_22043830198 68297\_1178901087470485504\_o.jpg

[5] https://ineea.morelos.gob.mx/sites/ineea.morelos.gob.mx/files/noticias/galeria\_fotografica/79000987\_22043827398 68325\_5676309510893862912\_o\_1.jpg

[6] https://ineea.morelos.gob.mx/sites/ineea.morelos.gob.mx/files/noticias/galeria\_fotografica/79000987\_22043827398 68325\_5676309510893862912\_o.jpg

[7] https://ineea.morelos.gob.mx/sites/ineea.morelos.gob.mx/files/noticias/galeria\_fotografica/79164337\_22043826665 34999\_7105795465907535872\_o.jpg

[8] https://ineea.morelos.gob.mx/sites/ineea.morelos.gob.mx/files/noticias/galeria\_fotografica/79222142\_22043825398 68345\_7701946392700256256\_o.jpg

[9] https://ineea.morelos.gob.mx/sites/ineea.morelos.gob.mx/files/noticias/galeria\_fotografica/79314052\_22043830365 34962\_6506671240629977088\_o.jpg

[10] https://ineea.morelos.gob.mx/sites/ineea.morelos.gob.mx/files/noticias/galeria\_fotografica/79541165\_2204382813 201651\_7005452965309841408\_o.jpg

[11] https://ineea.morelos.gob.mx/sites/ineea.morelos.gob.mx/files/noticias/galeria\_fotografica/79849677\_2204382553 201677\_1590141100801130496\_o.jpg

[12] https://ineea.morelos.gob.mx/sites/ineea.morelos.gob.mx/files/noticias/galeria\_fotografica/80282698\_2204382746 534991\_3085787470776762368\_o.jpg